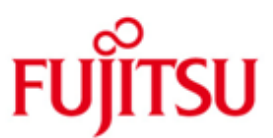

FUJITSU Software BS2000 SHC-OSD

Version 13.0C January 2019

Readme

All rights reserved, including intellectual property rights.

Technical data subject to modifications and delivery subject to availability. Any liability that the data and illustrations are complete, actual or correct is excluded. Designations may be trademarks and/or copyrights of the respective manufacturer, the use of which by third parties for their own purposes may infringe the rights of such owner.

© 2019 Fujitsu Technology Solutions GmbH

Fujitsu and the Fujitsu logo are trademarks or registered trademarks of Fujitsu Limited in Japan and other countries. BS2000 is a trademark of Fujitsu Technology Solutions GmbH in Germany and other countries.

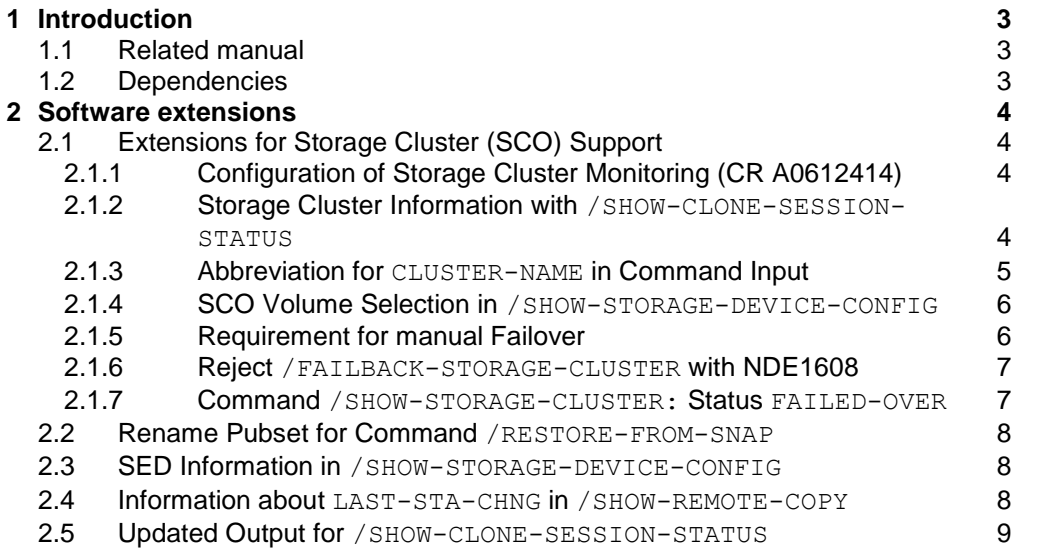

# <span id="page-2-0"></span>**1 Introduction**

This Readme file contains the changes and extensions for SHC-OSD V13.0C, implemented after manual publication.

# <span id="page-2-1"></span>**1.1 Related manual**

The changes described below concern the following manual:

[1] SHC-OSD V13.0 Storage Management for BS2000 User Guide Order number U41000-J-Z125-14-76 Issued: December 2018

# <span id="page-2-2"></span>**1.2 Dependencies**

SHC-OSD requires the following components

• StorMan V8.0.2

StorMan V8.0.2 supports encrypted connections between StorMan server and the SMI-S Provider on ETERNUS DX/AF using https port 5989.

The usage is transparent for SHC-OSD as it is configured directly on the StorMan Server (e.g. MU).

SYMAPI V9.0

Please refer to the Release Notes of SHC-OSD V13.0C for a detailed description of the supported hardware and software configuration.

# <span id="page-3-0"></span>**2 Software extensions**

# <span id="page-3-1"></span>**2.1 Extensions for Storage Cluster (SCO) Support**

SHC-OSD provides extended information functions as part of Storage Cluster (SCO) support for ETERNUS DX/AF.

## <span id="page-3-2"></span>**2.1.1 Configuration of Storage Cluster Monitoring (CR A0612414)**

#### **Chapter 3.3.2 Configuration of SHC-OSD**

Parameter STORAGE-CLUSTER-MONITORING

SHC-OSD offers configuration settings for the existing monitoring functions of Storage Clusters on ETERNUS DX/AF with the new parameter STORAGE-CLUSTER-MONITORING in SHC-OSD parameter file SYSPAR.SHC-OSD.<ver>.

#### STORAGE-CLUSTER-MONITORING=

The parameter controls the monitoring function for Storage Clusters with the following settings:

STORAGE-CLUSTER-MONITORING=BS2-VOLUMES Default value. Only Storage Clusters containing BS2000 volumes are monitored. Changes are logged by messages on BS2000 console.

STORAGE-CLUSTER-MONITORING=ON All Storage Clusters are monitored. Changes are logged by messages on BS2000 console.

STORAGE-CLUSTER- MONITORING=OFF Storage Cluster are not monitored. No changes are logged on BS2000 console.

## <span id="page-3-3"></span>**2.1.2 Storage Cluster Information with /SHOW-CLONE-SESSION-STATUS**

## **Chapter 13 Commands**

Additional operand INFORMATION

Information output for volumes of a Storage Cluster with command /SHOW-CLONE-SESSION-STATUS have been extended. This applies especially to information related to ContinuousCopy usage of volumes. The operand INFORMATION is only evaluated if CLONE-TYPE=\*COPY is selected.

# **INFORMATION**

#### **\*STD** | \***CONTINUOUS-COPY**

# … **\*STD**

The output format is not changed. This is the default setting.

#### **\*CONTINUOUS-COPY**

The output contains the extended ContinuousCopy information.

#### SYSOUT example:

/SHOW-CLONE-SESSION 4D80,INFORMATION=\*CONTINUOUS-COPY

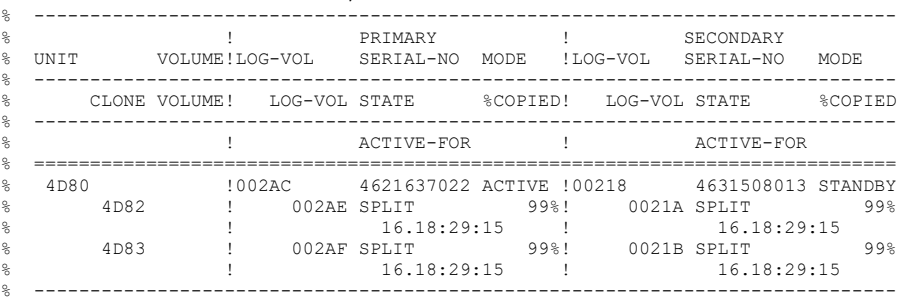

#### The following new S-Variables are supported:

```
OPS(*LIST).UNIT = 4D80 
OPS(*LIST).UNIT-VOL = 
OPS(*LIST).PRIMARY.UNIT-LOGIC-VOL = 2AC<br>OPS(*LIST) PRIMARY SERIAL-NO = 4621637022
OPS(*LIST).PRIMARY.SERIAL-NO =
OPS(*LIST).PRIMARY.MODE = *ACTIVE 
OPS(*LIST).SECONDARY.UNIT-LOGIC-VOL = 218<br>OPS(*LIST).SECONDARY.SERIAL-NO = 4631508013
OPS(*LIST).SECONDARY.SERIAL-NO = 4631508013 
OPS(*LIST).SECONDARY.MODE = *STANDBY 
OPS(*LIST).NUM-OF-CLONE-UNITS = 1 
OPS(*LIST).CLONE-UNIT(*LIST).UNIT = 4D82 
OPS(*LIST).CLONE-UNIT(*LIST).VOL = 
OPS(*LIST).CLONE-UNIT(*LIST).PRIMARY.LOGIC-VOL = 2AE 
OPS(*LIST).CLONE-UNIT(*LIST).PRIMARY.STA = *SPLIT 
OPS(*LIST).CLONE-UNIT(*LIST).PRIMARY.PERCENT-COPIED = 99 
OPS(*LIST).CLONE-UNIT(*LIST).PRIMARY.ACTIVE-FOR = 42.18:38:25 
OPS(*LIST).CLONE-UNIT(*LIST).SECONDRARY.LOGIC-VOL = 21A 
OPS(*LIST).CLONE-UNIT(*LIST).SECONDRARY.STA = *SPLIT
OPS(*LIST).CLONE-UNIT(*LIST).SECONDRARY.PERCENT-COPIED = 99 
OPS(*LIST).CLONE-UNIT(*LIST).SECONDRARY.ACTIVE-FOR = 42.18:38:25
```
All used output fields and values are already documented as part of existing information functions.

#### <span id="page-4-0"></span>**2.1.3 Abbreviation for CLUSTER-NAME in Command Input**

#### **All chapters with Storage Cluster commands**

List of concerned commands:

- /SHOW-STORAGE-CLUSTER-CONFIG
- /FAILOVER-STORAGE-CLUSTER
- /FAILBACK-STORAGE-CLUSTER

#### Concerned operand: CLUSTER-NAME

The input of operand value for CLUSTER-NAME may be abbreviated to a minimum of 3 characters as far as it is unique for the existing Storage Clusters. The processing is the same as for operand SERIAL-NUMBER.

The abbreviation is supported as a wildcard format, i.e. for:

 Command /SHOW-STORAGE-CLUSTER-CONFIG: Information is output for all Storage Cluster names containing the input string e.g.:

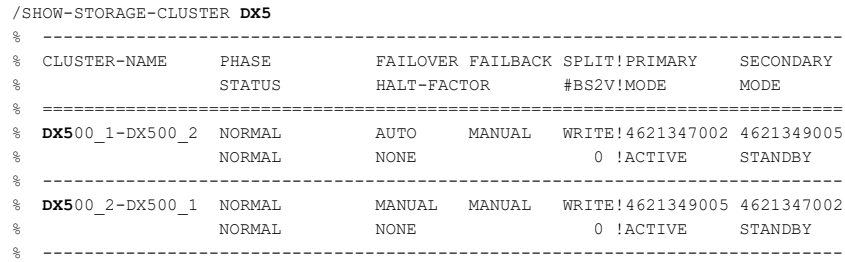

 Commands /FAILOVER-STORAGE-CLUSTER and /FAILBACK-STORAGE-CLUSTER: if the input string is not unique the command is rejected with: NDE1607 STORAGE CLUSTER NAME <insert> NOT UNIQUE

The input string may be any unique part of the Storage Cluster name.

## <span id="page-5-0"></span>**2.1.4 SCO Volume Selection in /SHOW-STORAGE-DEVICE-CONFIG**

#### **Chapter 13 Commands**

Additional operand CONFIGURATION=\*SCO-PAIRS

Command /SHOW-STORAGE-DEVICE-CONFIG extends the existing selection options of operand CONFIGURATION by option \*SCO-PAIRS to support an additional selection by SCO pairs.

The selection for CONFIGURATION=\*SCO-PAIRS provides the SCO pairs for the specified UNIT. The values \*BY-VOLUME, \*BY-PUBSET, <alphanumname  $2 \ldots 2$  > or  $\le x$ -text  $4 \ldots 4$  > are supported for UNIT.

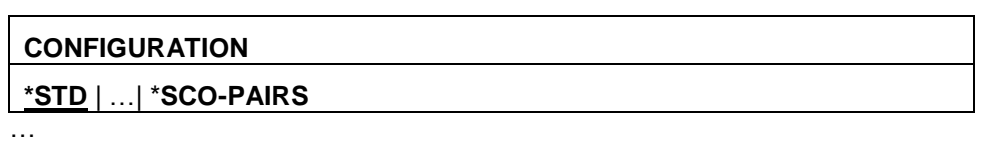

#### **\*SCO-PAIRS**

The output contains information for two volumes of the SCO pair in Primary and Secondary storage system.

The option can be specified for single Units only (no lists).

#### SYSOUT example:

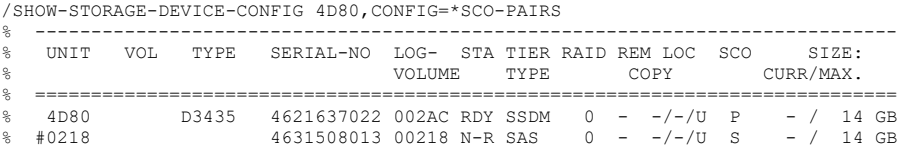

## <span id="page-5-1"></span>**2.1.5 Requirement for manual Failover**

#### **Chapter 12.3.1 Failover (manual)**

The setting of SPLIT-MODE for the Storage Cluster should be checked before processing of a planned, manual Failover. The Failover processing with SPLIT-MODE=\*READ set, would lead to an interruption of the servers IO activity and therefor to an interrupt of applications.

I order to assure the availability of applications after a manual Failover, before the execution of a manual Failover, the SPLIT-MODE should be set to WRITE for the Storage Cluster using ETERNUS SF.

## <span id="page-6-0"></span>**2.1.6 Reject /FAILBACK-STORAGE-CLUSTER with NDE1608**

#### **Chapter 13 Commands**

Command /FAILBACK-STORAGE-CLUSTER is rejected for a Storage-Cluster with message NDE1608 if

- automatic Failover mode is set and
- the FC paths from server to Primary storage are not available.

This prevents the Storage Cluster from an automatic Failover processing caused by the not available FC path directly after /FAILBACK-STORAGE-CLUSTER command processing, that would reverse the initial command.

## <span id="page-6-1"></span>**2.1.7 Command /SHOW-STORAGE-CLUSTER: Status FAILED-OVER**

#### **Chapter 13 Commands**

Processing of command /FAILOVER-STORAGE-CLUSTER may lead to a change of the internal REC-Status of the SCO volumes to status FAILED-OVER. SHC-OSD supports this status output when selecting option INFORMATION=\*VOLUMES.

Therefor a differentiation to the existing mapping to status IN-HOLD is in place.

#### SYSOUT example:

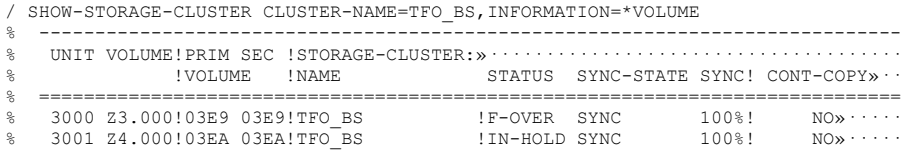

The following new S-Variable is supported:

OPS(\*LIST). VOLS.REM-COPY-STA = FAILED-OVER

# <span id="page-7-0"></span>**2.2 Rename Pubset for Command /RESTORE-FROM-SNAP**

The integrated renaming function for pubsets is provided for command /RESTORE-FROME-SNAP.

#### **Chapter 13 Commands**

Additional operand RENAME-PUBSET in structure UNIT=\*BY-PUBSET

The function and command syntax is realized as for /RESTORE-FROM-CLONE.

**RENAME-PUBSET \*NO** | \***SAME | <cat-id 1..4>**

…

#### **\*NO**

No renaming is done. This is the default setting.

#### **\*SAME**

The catid of the Snap pubset is renamed to the catid of the original pubset.

**<cat-id 1..4>** The catid of the Snap pubset is renamed to the specified catid. The general renaming rules apply.

## <span id="page-7-1"></span>**2.3 SED Information in /SHOW-STORAGE-DEVICE-CONFIG**

#### **Chapter 13 Commands**

Additional Output SED for INFORMATION=\*PHYSICAL

The output field SED shows if the volume is configured in a storage pool with self encrypting disks (SED).

#### SYSOUT example:

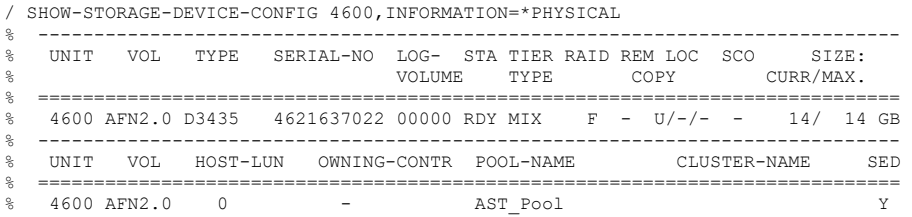

The following new S-Variable is supported: SLIST(\*LIST).SELF-ENCRYPTED-DISC = \*NO/\*YES

# <span id="page-7-2"></span>**2.4 Information about LAST-STA-CHNG in /SHOW-REMOTE-COPY**

#### **Chapter 13 Commands**

Value of LAST-STA-CHNG

For a correct value output of LAST-STA-CHNG with format DDDD: HH: MM: SS the time values of BS2000 and the Storage Systems must be synchronized.

# <span id="page-8-0"></span>**2.5 Updated Output for /SHOW-CLONE-SESSION-STATUS**

#### **Chapter 13 Commands**

Option \*DISCOVER of operand UPDATE

The command /SHOW-CLONE-SESSION STATUS provides the option \*DISCOVER with operand UPDATE.

#### **UPDATE**

**\*STD** | \***NO | \*DISCOVER**

…

#### **\*DISCOVER**

An update process for the configuration data of StorMan and SHC-OSD starts before the command processing. This speeds up the automatic detection of configuration changes and availability information for the storage systems.

Due to the asynchronous discovery and update processing, the availability of the updated data might be delayed, and displayed with a subsequent SHOWcommand only.